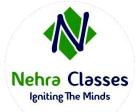

## **Nehra Classes**

**Igniting The Minds** 

WhatsApp: +91-9410219232

Website: www.nehraclasses.in

Email: nehraclasses@gmail.com

- Access To Recorded Sessions
- ✓ Access To Study Material
- ✓ Telegram Discussion Group
- ✓ Content In Hindi/English
- ✓ Technical Support Available

## **Ansible Automation**

- 1. Ansible Introduction, Why Do We Need Ansible & Advantages of Ansible.
- 2. Push Based Vs Pull Based Architecture, Ansible Architecture & Terms Used in Ansible
- 3. Ansible Working, Installation of Ansible in RHEL & Connection With Clients Using SSH
- 4. Installation of Ansible in Ubuntu & Ansible Ad-Hoc Commands.
- 5. Ansible Modules | Working of Ansible Modules With Examples.
- 6. Ansible Playbook Writing | Introduction To YAML
- 7. Using Variables in Ansible | Variables in Playbooks, Templates & Inventory Files
- 8. Using Variables in Ansible | Using Conditional Operators & Variables in Playbooks
- 9. Using Variables in Ansible | Using Files In Ansible Playbooks & Enabling Ansible Logs
- 10. Writing Ansible Playbook To Configure Apache Web Server | Writing Long Playbooks
- 11. Writing Ansible Playbook To Configure LVM on Server | Writing Long Playbooks
- 12. Using Tags in Ansible | Ansible Tags Working | How To Use Tags in Playbooks
- 13. Using Roles in Ansible | Ansible Roles Working | How To Use Roles in Ansible?
- 14. Ansible Galaxy | How To Upload Roles on Github & Ansible Galaxy
- 15. Ansible Vault | How To Secure Playbooks Using Ansible Vault
- 16. Ansible Tower | Install & Configure Ansible Tower in RHEL 8 & Attach Subscription

As with all certification exams, configurations must persist after reboot without intervention.